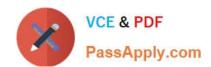

# 70-432<sup>Q&As</sup>

TS:MS SQL Server 2008, Implementation and Maintenance

# Pass Microsoft 70-432 Exam with 100% Guarantee

Free Download Real Questions & Answers PDF and VCE file from:

https://www.passapply.com/70-432.html

100% Passing Guarantee 100% Money Back Assurance

Following Questions and Answers are all new published by Microsoft
Official Exam Center

- Instant Download After Purchase
- 100% Money Back Guarantee
- 365 Days Free Update
- 800,000+ Satisfied Customers

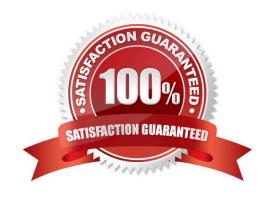

# VCE & PDF PassApply.com

### https://www.passapply.com/70-432.html

2021 Latest passapply 70-432 PDF and VCE dumps Download

#### **QUESTION 1**

You administer a SQL Server 2008 instance. You use an internal application based on SQL Server 2008. The application uses Analysis Services and Reporting Services. Company security policy requires that the surface area for all the deployed components of SQL Server 2008 be configured.

You need to implement the security policy and devise a method to evaluate the security policy against other database servers. What should you do?

- A. Edit the RSReportServer.config configuration file. Distribute the file to all database servers that need to be configured
- B. Use the SQL Server Best Practices Analyzer (BPA) to analyze your database servers. Implement the recommendations of the BPA.
- C. Create policies based on the appropriate facets. Apply the policies against a server group that includes the database servers that need to be configured.
- D. Create a Transact-SQL script based on the sp\_configure stored procedure. Use a configuration server to rim the script against a server group that includes the database servers that need to be configured

Correct Answer: C

#### **QUESTION 2**

You have a server that contains a default SQL Server 2005 instance. You need to install a SQL Server 2008 instance for a new application on the same server. The new application requires SQL Server 2008 functionality.

You need to ensure that both database instances are available for their respective certified third-party applications. The existing application environments remain unchanged.

What should you do?

- A. Install SQL Server 2008 as the default instance.
- B. Install SQL Server 2008 as a named instance.
- C. Upgrade the SQL Server 2005 application to use SQL Server 2008.
- D. Upgrade the SQL Server 2005 instance to a SQL Server 2008 instance.

Correct Answer: B

#### **QUESTION 3**

You administer a SQL Server 2008 instance that contains a database named DB1.

A table named Sales. Table 1 exists in the Sales schema.

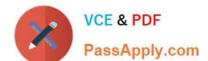

## https://www.passapply.com/70-432.html

2021 Latest passapply 70-432 PDF and VCE dumps Download

You need to move the Sales. Table 1 table to a new schema named Billing.

Which Transact-SQL statement should you execute?

- A. ALTER SCHEMA Billing TRANSFER Sales. Table 1;
- B. ALTER USER Sales WITH DEFAULT\_SCHEMA = Billing;
- C. ALTER AUTHORIZATION ON Sales. Table 1 TO Billing:
- D. ALTER TABLE Sales. Table 1 SWITCH TO Billing. Table 1;

Correct Answer: A

#### **QUESTION 4**

You administer three SQL Server 2008 instances on separate servers named Server1, Server2, and Server3.

The AdventureWorks database is configured for mirroring between the instances. In the mirroring session, Server1 and Server2 act as partners and Server3 as the witness.

You have the following requirements:

You need to ensure that automatic failover is disabled during the maintenance process.

What should you do first?

- A. Suspend the mirroring session.
- B. Remove mirroring from the database.
- C. Configure the mirroring session with the SAFETY option set to ON.
- D. Remove the witness server from the mirroring session.

Correct Answer: C

#### **QUESTION 5**

You maintain a SQL Server 2008 instance.

You plan to deploy an instance of SQL Server Reporting Services (SSRS) to the same machine.

You need to ensure that by default. SSRS maintains version histories of all deployed reports.

What should you do?

- A. Configure the SSRS database to use Native mode.
- B. Configure the SSRS database to use SharePoint integrated mode.
- C. Install the SSRS instance by using the http.sys listener.

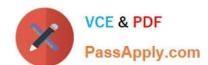

# https://www.passapply.com/70-432.html

2021 Latest passapply 70-432 PDF and VCE dumps Download

D. Install the SSRS instance by using the Internet Information Services default Web site.

Correct Answer: B

<u>70-432 PDF Dumps</u>

70-432 Study Guide

70-432 Braindumps

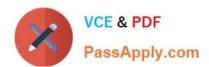

To Read the Whole Q&As, please purchase the Complete Version from Our website.

# Try our product!

100% Guaranteed Success

100% Money Back Guarantee

365 Days Free Update

**Instant Download After Purchase** 

24x7 Customer Support

Average 99.9% Success Rate

More than 800,000 Satisfied Customers Worldwide

Multi-Platform capabilities - Windows, Mac, Android, iPhone, iPod, iPad, Kindle

We provide exam PDF and VCE of Cisco, Microsoft, IBM, CompTIA, Oracle and other IT Certifications. You can view Vendor list of All Certification Exams offered:

https://www.passapply.com/allproducts

# **Need Help**

Please provide as much detail as possible so we can best assist you. To update a previously submitted ticket:

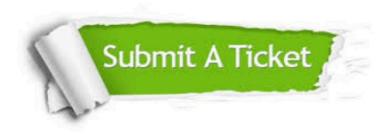

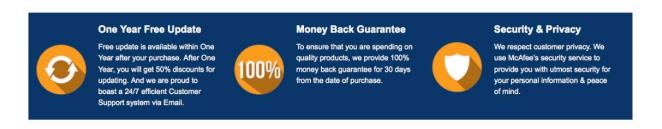

Any charges made through this site will appear as Global Simulators Limited.

All trademarks are the property of their respective owners.

Copyright © passapply, All Rights Reserved.